# IBM MQ

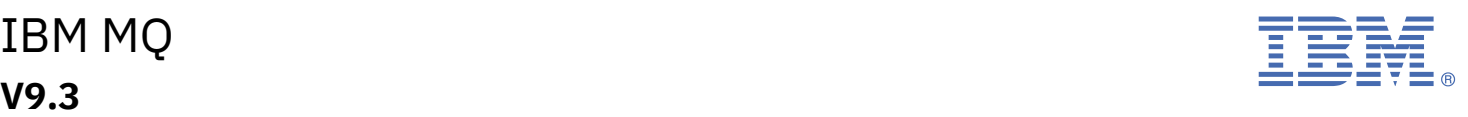

# **《快速入门指南》**

使用本指南以开始使用 *IBM MQ 9.3*

**本地语言版本:**快速入门指南 eImage 中提供了其他语言版本的《快速入门指南》。

# **产品概述**

IBM® MQ 是一款强大的消息传递中间件,简化并加速了多种不同应用程序和业务数据跨多个平台的集成过程。 IBM MQ 通过 消息传递队列发送和接收消息数据,促进应用程序、系统、服务和文件之间进行安全可靠的信息交换,因而简化了业务应用 程序的创建和维护。 它通过广泛的产品提供全球消息传递,以满足整个企业的消息传递需求,并且可以跨多种不同环境进行 部署,包括本地、云环境和支持的混合云部署。

IBM MQ 支持许多不同的应用程序编程接口(API),其中包括消息队列接口(MQI),Java 消息服务(JMS),.NET, AMQP , MQTT 和消息传递 REST API。

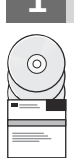

**1 步骤 1: 访问软件和文档。**

对于分布式平台上的 IBM MO 长期支持(LTS)和 Continuous Delivery (CD) 发行版,此产品提供以下项(可从 IBM Passport Advantage 获取): • 用于所有受支持平台上的完整发行版的服务器 eAssembly(请参阅 注)。 如不需要完整发行版,可单独下载构成

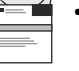

此完整发行版的 eImage。 有关更多信息,请参阅 下载 [IBM MQ 9.3](https://www.ibm.com/support/pages/downloading-ibm-mq-93)([https://www.ibm.com/support/pages/](https://www.ibm.com/support/pages/downloading-ibm-mq-93) [downloading-ibm-mq-93](https://www.ibm.com/support/pages/downloading-ibm-mq-93))。

• 《快速入门指南》eImage。

也可以从 <https://www.ibm.com/support/pages/downloading-ibm-mq-93> 下载《快速入门指南》PDF 文件。 或者, 可以从 [IBM](https://www.ibm.com/docs/ibm-mq/9.3?topic=mq-93-quick-start-guide) 文档 [\(https://www.ibm.com/docs/ibm-mq/9.3?topic=mq-93-quick-start-guide](https://www.ibm.com/docs/ibm-mq/9.3?topic=mq-93-quick-start-guide)) 获取 HTML 格式的《快 速入门指南》。

#### **注意:**

- **a.** IBM i 受 IBM MQ 长期支持版本支持,但不受 IBM MQ 持续交付版本支持。
- **b.** 仅为构建容器映像提供了非安装软件包,任何其他用例均不支持这些软件包。 这些软件包在 IBM Fix Central (<http://ibm.biz/mq93noninstallqmgr>) 上提供。

有关从 IBM Passport Advantage 下载产品的更多信息,请参阅 下载 [IBM MQ 9.3](https://www.ibm.com/support/pages/downloading-ibm-mq-93) ([https://www.ibm.com/support/](https://www.ibm.com/support/pages/downloading-ibm-mq-93) [pages/downloading-ibm-mq-93](https://www.ibm.com/support/pages/downloading-ibm-mq-93)) 和 Passport Advantage 和 [Passport Advantage Express Web](https://www.ibm.com/software/passportadvantage/) 站点([https://](https://www.ibm.com/software/passportadvantage/) [www.ibm.com/software/passportadvantage/](https://www.ibm.com/software/passportadvantage/))。

所有受支持版本的 [IBM](https://www.ibm.com/docs/ibm-mq) MO 的联机文档可通过 IBM 文档(https://www.ibm.com/docs/ibm-mg)获取。 具体而言, [IBM](https://www.ibm.com/docs/ibm-mq/9.3) 文档 (<https://www.ibm.com/docs/ibm-mq/9.3>) 中提供了 IBM MO 9.3 文档。

IBM MQ 9.3 文档还提供了一组 PDF 文件,可以从 [https://public.dhe.ibm.com/software/integration/wmq/docs/](https://public.dhe.ibm.com/software/integration/wmq/docs/V9.3/PDFs/) [V9.3/PDFs/](https://public.dhe.ibm.com/software/integration/wmq/docs/V9.3/PDFs/)下载这些文件。

可以从 IBM MQ Explorer 或 IBM MQ 9.3 产品信息中访问有关如何使用 IBM MQ 资源管理器的信息。

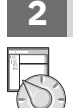

## **2 步骤 2: 评估硬件和系统配置**

有关所有受支持平台上的硬件和软件要求的详细信息,请参阅 IBM MQ Web [页面的系统需求](https://www.ibm.com/support/pages/node/318077) [\(https://www.ibm.com/](https://www.ibm.com/support/pages/node/318077) [support/pages/node/318077](https://www.ibm.com/support/pages/node/318077))。

# **3 步骤 3: 查看安装体系结构**

IBM MQ 体系结构中既包括使用单个队列管理器的简单体系结构,也包括互相连接的队列管理器的复杂网络。 有关规 划 IBM MQ 体系结构的更多信息,请参阅 IBM MQ 9.3 文档([https://www.ibm.com/docs/ibm-mq/9.3?topic=mq](https://www.ibm.com/docs/ibm-mq/9.3?topic=mq-planning)[planning](https://www.ibm.com/docs/ibm-mq/9.3?topic=mq-planning))中的 [规划部分](https://www.ibm.com/docs/ibm-mq/9.3?topic=mq-planning)。

要获取其他信息的链接,请参阅 IBM MQ [系列信息指南](https://www.ibm.com/docs/SSFKSJ_latest/overview/mq-family-roadmap.html) [\(https://www.ibm.com/docs/SSFKSJ\\_latest/overview/mq](https://www.ibm.com/docs/SSFKSJ_latest/overview/mq-family-roadmap.html)[family-roadmap.html](https://www.ibm.com/docs/SSFKSJ_latest/overview/mq-family-roadmap.html))。

# **4 步骤 4: 在服务器上安装产品**

有关 IBM MQ 在所有受支持平台上的安装指示信息以及所需硬件和软件配置的详细信息,请参阅 IBM MQ 9.3 文档 (<https://www.ibm.com/docs/ibm-mq/9.3?topic=migrating-installing-uninstalling>)中的 [安装部分](https://www.ibm.com/docs/ibm-mq/9.3?topic=migrating-installing-uninstalling) 。

# **5 步骤 5: 入门**

有关帮助您开始使用 IBM MQ 的信息,请参阅 IBM MQ [系列信息指南](https://www.ibm.com/docs/SSFKSJ_latest/overview/mq-family-roadmap.html) ([https://www.ibm.com/docs/SSFKSJ\\_latest/](https://www.ibm.com/docs/SSFKSJ_latest/overview/mq-family-roadmap.html) [overview/mq-family-roadmap.html\)](https://www.ibm.com/docs/SSFKSJ_latest/overview/mq-family-roadmap.html)。

# **详细信息**

**?**

有关 IBM MQ 的更多信息,请参考以下资源:

## **针对"长期支持"和"持续交付"发行版的 IBM 常见问题及解答**

从 IBM MO 9.0 开始,IBM MO 引入了持续交付 (CD) 支持模型。 继新版本的初始发行版之后,通过同一版本和发 行版中的增量更新来提供新功能和增强功能。 同时将为仅需要安全和缺陷修订的部署提供"长期支持"发行版。 有 关更多信息,请参阅 IBM MQ [针对长期支持和持续交付发行版的常见问题及解答](https://www.ibm.com/support/pages/node/713169)([https://www.ibm.com/](https://www.ibm.com/support/pages/node/713169) [support/pages/node/713169](https://www.ibm.com/support/pages/node/713169))。

#### **在线产品自述文件**

最新版本的联机产品自述文件可以从 IBM MQ [产品自述文件](https://www.ibm.com/support/pages/node/317955) Web 页面([https://www.ibm.com/support/pages/](https://www.ibm.com/support/pages/node/317955) [node/317955](https://www.ibm.com/support/pages/node/317955))中获取。

## **IBM 支持信息**

支持信息包括以下资源:

- IBM [支持站点](https://www.ibm.com/mysupport) (<https://www.ibm.com/mysupport>)
- • [IBM MQ for Multiplatforms](https://www.ibm.com/mysupport/s/topic/0TO5000000024cJGAQ/mq) 支持 Web 页面([https://www.ibm.com/mysupport/s/topic/](https://www.ibm.com/mysupport/s/topic/0TO5000000024cJGAQ/mq) [0TO5000000024cJGAQ/mq](https://www.ibm.com/mysupport/s/topic/0TO5000000024cJGAQ/mq))
- IBM MQ for z/OS 支持 Web 页面([https://www.ibm.com/mysupport/s/topic/0TO0z0000006k52GAA/mq](https://www.ibm.com/mysupport/s/topic/0TO0z0000006k52GAA/mq-for-zos)[for-zos](https://www.ibm.com/mysupport/s/topic/0TO0z0000006k52GAA/mq-for-zos))
- • [IBM Cloud Pak for Integration](https://www.ibm.com/mysupport/s/topic/0TO0z000000YsIrGAK/cloud-pak-for-integration) 支持 Web 页面 ([https://www.ibm.com/mysupport/s/topic/](https://www.ibm.com/mysupport/s/topic/0TO0z000000YsIrGAK/cloud-pak-for-integration) [0TO0z000000YsIrGAK/cloud-pak-for-integration](https://www.ibm.com/mysupport/s/topic/0TO0z000000YsIrGAK/cloud-pak-for-integration))

IBM MQ 9.3 Licensed Materials - Property of IBM. © Copyright IBM Corp. 2006, 2023. U.S. Government Users Restricted Rights - Use, duplication or disclosure restricted by GSA ADP Schedule Contract with IBM Corp.

IBM, IBM 徽标,ibm.com, IBM Cloud Pak , Passport Advantage 及 z/OS 是 International Business Machines Corp., 的商标或注册商标。 在美国和/或其他国家或地区。 Java 和所有基于 Java 的商标和徽标是 Oracle 和/或其附属公司的商标或注册商标。 其他产品和服务名称可能是 IBM 或其他公司的商标。 [ibm.com/trademark](http://ibm.com/trademark) 上提供了 IBM 商标的最 新列表。

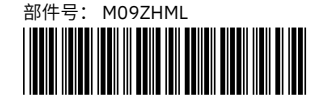